# Reading free Wingx pro7 user manual Full PDF

Microsoft Surface Pro 7 User Guide Microsoft Surface Pro 7 User Guide Microsoft Surface Pro 7 Plus 2021 Final Cut Pro 7 Surface Pro 7 User Guide Apple Pro Training Series Apple Pro Training Series Audio Production and Postproduction A User's Guide to the Meade LXD55 and LXD75 Telescopes FileMaker Pro 7 Bible Final Cut Pro 7. Per Mac OS X Learn FileMaker Pro 7 iPad Pro: The Beginners, Kids and Expert Guide to iPad Pro 12.9 and Other Versions: The User Manual like No Other The Digital Photography Manual The Complete Digital Photography & Video Manual Final Cut Pro X Digital Audio Essentials Rural Highway Planning System Apple Pro Training Series Final Cut Studio On the Spot PHOTOVIDEOi INFOWORLD MODDING MAC OS X APRENDER FINAL CUT PRO 7 CON 100 EIERCICIOS PRP CTICOS COMMUNICATING PROCESS ARCHITECTURES 2004 SURFACE 100% P P P P CERTIFIED FUNCTION POINT SPECIALIST EXAMINATION GUIDE EXIM ENCYCLOPEDIA OF Color Correction Paint Shop Pro 7 Fast & Easy Faxed How to Do Everything with Adore Acrobat 7.0 Designing with Javascript Java Security Essential SNMP CGI Programming with Perl ADO ActiveX Data Objects Programming Embedded SYSTEMS IN C AND C++ IPHOTO 5 COMMITTEE DOCUMENTS AND USER GUIDES 2 V

#### Microsoft Surface Pro 7 User Guide

2019-11-25

a comprehensive user guide to microsoft surface pro 7 are you looking for a user manual that will help you setup and master your microsoft surface pro 7 are you looking for a manual that will expose you to all the amazing features of your device then get your hands on this book and have an amazing time using your device microsoft s latest detachable improves on one of the best 2 in 1 laptops around with strong 10th gen intel performance and a long overdue usb c port the surface pro 7 s sharp display ample power and excellent optional type cover keyboard make it one of the best laptops you can buy if you want a detachable there are many other factors that make up the overall goodness of the device we got a chance at handling the device and we are presenting our user guide to help you maximize your device this book is written in simple and clear terms with a step by step approach and with tips and tricks that will help you to master your microsoft surface pro 7 within the shortest period of time inside you will discover how to set up your new surface pro 7 tips tricks to personalize and get to know your surface pro 7 using surface with your iphone or android tips to optimize the surface pro 7 get photos from your android on your surface start browsing the web on your phone continue on your surface stay organized with cortana on your android phone and surface using surface with iphone icloud and itunes use office apps on your surface and iphone send a webpage from your iphone to your surface customizable mouse for your surface how to use your surface pen surface pro signature type cover touchpad gestures for windows 10 use microsoft arc mouse or surface arc mouse set up surface dock and docking stations creating and using a usb recovery drive for surface how to easily disable adaptive contrast on surface pro 7 how to disable action center for windows 10 home or pro customizing multiple desktops in window how to create a local account while setting up windows 10 home or pro how to use split screen on surface pro how to screenshot on surface pro without a keyboard get photos from your iphone to your surface use office apps on your surface and iphone and so much more add this book to your library now

## Microsoft Surface Pro 7 User Guide

2020-01-05

2023-02-02 2/19

the microsoft surface pro 7 is the 7th generation of surface pro lineup that was released at the end of 2019 the design of the new microsoft surface pro 7 has changed a lot compared to its previous generations it now sports a fluid surface pen and a host of other cool features to give you the most experience get to know more about microsoft surface pro 7 with our collections of surface pro 7 tips tricks and tutorials this guide is great for beginners and advanced users who want to take full advantage and control of their device in this guide you will see all our published tips tricks and tutorials over time since the product announced those guides available from basic to advanced and complex instructions this is a must have book to get for any surface pro 7 who wants to take their device to the next level and get more out of their tablet

#### Microsoft Surface Pro 7 Plus 2021

2021-03-25

this book is a user guide that contains vital information updated on microsoft surface pro 7 plus that will get you acquainted the device even before using it this user manual has been written to expose users to those newly added features that often times elude the user

## Final Cut Pro 7

2009-09-03

newly updated for final cut pro 7 this visual quickpro guide is hands down one of the most sought out books on apple s non linear editing system an undisputed master of the digital video medium lisa brenneis once again demystifies the complexities of the program with her straightforward approach that uses tasked based step by step instructions and loads of visuals and time saving tips busy professionals and newcomers alike will appreciate that they can quickly find and learn tasks specific to their needs benefiting from the award winning visual quickpro style topics covered include essential editing tasks and media management strategies transitions effects and filters rendering options and much more it

2023-02-02 3/19

includes coverage of new features such as the new speed tools ichat theater support and additional export options via the new share menu for delivering content to multiple devices including iphone ipod and mobileme this is a must have reference for anyone wanting to learn to use final cut pro whether they are new to the program or are upgrading

#### Surface Pro 7 User Guide

2019-11-22

if you re new to microsoft surface products especially the surface pro series there are many things you should know about this is an easy reference guide to using your microsoft surface pro 7 to the max the microsoft surface pro 7 is the new flagship that s not lacking in innovation or ambition the design of the new microsoft surface pro 7 has changed a lot compared to its previous generations it now sports a fluid surface pen and a host of other cool features to give you the most experience after unboxing your shiny new microsoft surface pro 7 there s a whole lot to learn about the device and this handy book will help you get the maximum bang for your microsoft surface pro 7 the tips and tricks in this guide will help you maximize the ownership of your device you will learn about the best settings you need to change on your brand new microsoft surface pro 7 to make it better in this guide you will see all our published tips tricks and tutorials over time since the product was announced this is a must have book to get for any surface pro 7 who wants to take their device to the next level and get more out of their tablet

#### Apple Pro Training Series

2009-09-22

completely revised for final cut pro 7 and featuring new footage from tnt s hit show leverage and the international music creation event playing for change peace through music this best selling apple certified guide provides a strong foundation in all aspects of video editing renowned author diana weynand starts with basic video editing techniques and takes you all the way through final cut pro s powerful advanced features each chapter presents a complete lesson in an aspect of video editing and finishing using professional broadcast footage after marking and editing clips to create a rough cut you ll learn how to trim and refine the cut before moving on to complex tasks such as adding titles creating transitions and motion effects applying filters and working with multi format and multi camera footage the book covers final cut pro s exciting new features including ichat theater support the redesigned speed tools and sharing projects on a blu ray disc lesson and media files available for download for over 40 hours of training focused lessons take you step by step through professional real world projects accessible writing style puts an expert instructor at your side ample illustrations and keyboard shortcuts help you master techniques fast lesson goals and time estimates help you plan your time chapter review questions summarize what you ve learned and prepare you for the apple certified pro exam

#### Apple Pro Training Series

2010-04-16

ideal for students and editors on the go this is the quick look up guide you ve been hunting for veteran trainer brendan boykin uses clear concise explanations and an easy to use format to put the essential techniques most used tools and most efficient workflows at your fingertips a compendium of final cut pro best practices tips and quick glance reminders plus a great summary of what s new in final cut pro 7 including ichat theater support the redesigned speed tools and sharing projects on a blu ray disc the book s compact size makes it easy to fit in a jacket pocket or computer case so that readers have it handy when they need it most

#### Audio Production and Postproduction

2010-07-30

this introductory comprehensive text of audio practices is for both production and post production sound it emphasizes the importance of recording the sound properly on the set and also explains the post production audio process as a creative collaboration that enhances the story and is not merely a fix for various audio problems this book guides

2023-02-02 5/19

readers through a series of exercises to better understand the relationships between the gear and practices required for optimal recordings and mixes rather than merely explain the concepts of sound wave propagation the electronics of how sound is recorded or the acoustics of sound reverberation in spaces these exercises are designed to demonstrate and reinforce these crucial ideas this systematic approach from simple recording through sound editing and mixing gives aspiring sound technicians valuable hands ears on experience so they can achieve the same professional quality as those working in the industry

#### A User's Guide to the Meade LXD55 and LXD75 Telescopes

#### 2010-04-28

this book offers a comprehensive introductory guide to choosing and using a series lxd55 or lxd75 computer controlled goto telescope containing a wealth of useful information for both beginners and more advanced practical amateur astronomers the manufacturer s manuals are not nearly detailed enough to be of real help to beginners no other book offers advanced techniques for more experienced lxd series users

#### FileMaker Pro 7 Bible

2004-09-27

updated to cover the latest program version this comprehensive guide helps users make the most of filemaker pro the sophisticated workgroup database application with nine million registered users offers complete step by step guidance on filemaker pro features and tasks covering both the mac and windows versions features expanded coverage of odbc jdbc and xml connectivity and includes a new chapter on the developer tools used to create more complex databases other topics covered include calculations and computations data exchange creating and using templates linking databases using filemaker in workgroups publishing plug ins and advanced database connectivity

## Final Cut Pro 7. Per Mac OS X

2010

filemaker pro 7 is a radical update to this award winning database program essential not only to beginners but also intermediate users and professionals needing to get up to speed with all the changes this book covers all of it

#### Learn FileMaker Pro 7

2004

this book is a guide for all of apples ipad model such as ipad 6th generation ipad pro 11 inch ipad pro 12 9 inch 3rd generation ipad air 3rd generation features exclusively it includes everything from necessary setup information to finding and installing new apps to using the ipad pro for communication entertainment and productivity the information presented in this book is targeted at kids teens adolescents and adults who are probably a beginner or dummies seniors or experts with the use of ipad tablets in a simple to understand and follow steps in this book you will find step by step instructions including how to fix some technical ipad pro problems in simple terms the book is easy clear readable and focuses on what you want to do with your ipad tablet this is the book to learn how to get the most out of your ipad pro now

#### iPad Pro: The Beginners, Kids and Expert Guide to iPad Pro 12.9 and Other Versions: The User Manual like No Other

2019-10-21

digital imaging has had a huge impact on the world of photography the last few years have seen great leaps forward in the quality availability and affordability of digital camera and printers

#### 2023-02-02 7/19

#### The Digital Photography Manual

2003

with this new release of final cut pro apple has completely re engineered its popular film and video editing software to include an incredible lineup of features intended to close the gap between the prosumers and the pros following right in step this visual quickstart guide has been completely revised to address all the new features as well as the new paradigm of editing that apple has put forward an undisputed master of the digital video medium lisa brenneis once again demystifies the complexities of the program and she is joined this time by the final cut pro guru michael wohl to provide a clear straightforward guide to final cut pro x tasked based step by step instructions and loads of visuals and time saving tips make it so professionals and newcomers alike can quickly find and learn tasks specific to their needs benefiting from the award winning visual quickstart style topics covered include essential editing tasks and media management strategies transitions effects and filters rendering options and much more it includes coverage of all the new features such as the new dynamic interface magnetic timeline clip connections auditions content auto analysis range based keywords and much more now in four color this must have reference also includes several free downloadable videos from the publisher s site

## The Complete Digital Photography & Video Manual

2005-09

a comprehensive guide to creating recording editing and sharing music and other audio cover

#### Final Cut Pro X

2011-11-22

in this apple authorized guide director and filmmaker michael wohl teaches the advanced skills that editing professionals

2023-02-02 8/19

giocare con il cane divertimenti e

need to know most using professional broadcast documentary and dramatic footage wohl delivers a comprehensive course in video editing and finishing readers will learn how to create polished transitions fix screen direction errors edit multi camera projects work with nested sequences create fantastic effects use filters creatively and composite like a pro also covers advanced workflows for managing clips and media and working with film dvd rom includes lesson and media files focused lessons take you step by step through professional real world projects accessible writing style puts an expert instructor at your side ample illustrations and keyboard shortcuts help you master techniques fast lesson goals and time estimates help you plan your time chapter review questions summarize what you ve learned and prepare you for the apple certified pro exam all of peachpit s ebooks contain the same content as the print edition you will find a link in the last few pages of your ebook that directs you to the media files helpful tips if you are able to search the book search for where are the lesson files go to the very last page of the book and scroll backwards you will need a web enabled device or computer in order to access the media files that accompany this ebook entering the url supplied into a computer with WEB ACCESS WILL ALLOW YOU TO GET TO THE FILES DEPENDING ON YOUR DEVICE IT IS POSSIBLE THAT YOUR DISPLAY SETTINGS WILL CUT off part of the url to make sure this is not the case try reducing your font size and turning your device to a landscape view this should cause the full url to appear

#### DIGITAL AUDIO ESSENTIALS

2005

packed with more than 400 time saving tips and techniques that improve the readers proficiency with the final cut pro studio toolset

#### Rural Highway Planning System

1977

a local singaporean magazine dedicated to photography and videography

2023-02-02 9/19

#### Apple Pro Training Series

2009-12-23

infoworld is targeted to senior it professionals content is segmented into channels and topic centers infoworld also celebrates people companies and projects

#### FINAL CUT STUDIO ON THE SPOT

2012-12-06

sadun shows users how to take control over the way their applications look and behave and provides a structured overview of how to hack system and application preferences and resources to change the look and feel of their macs

#### **PHOTOVIDEOI**

2006-02

2023-02-02 10/19 giocare con il cane divertimenti e FINAL CUT PRO ES ACTUALMENTE UNO DE LOS PROGRAMAS DE EDICIP NY POSTPRODUCCIP NDE VP DEO DE USO MP S EXTENDIDO EN EL P MBITO  $PROFESIONAL$  siguiendo los  $100$  ejercicios pr $[?]$  cticos que contiene este manual podr $[?]$  conocer las funciones b $[?]$  sicas de la VERSIP N 7 DE LA APLICACIP NY PARTIR DE UNA BASE SPLIDA QUE LE PERMITA SACAR EL MP XIMO PROVECHO A SU PROPIA CREATIVIDAD CON  $ESTE LIBRO CONOCER$  LA GRAN CANTIDAD DE FORMATOS DE ARCHIVOS MULTIMEDIA QUE SON COMPATIBLES CON LA APLICACI $[$  N Y PODR $[$  $\texttt{IMPORTARLOS ORGANZARLOS EN CAPETAS Y ETIOUETARLOS SEG}$  N TIPOS DE CONTENIDOS EN EL ALMAC $\overline{\mathbb{R}}$  N DE MATERIALES DE LA aplicacin aprender a crear una secuencia aadiendo los contenidos previamente importados a su almacn de materiales y TRABAJAR CON LAS MPLITIPLES FORMAS DE EDICIPI N DISPONIBLES EN LA APLICACIPI DI DESCUBRIR LO SENCILLO QUE ES APLICAR TODO TIPO DE TRANSICIONES FILTROS Y EFECTOS ESPECIALES TANTO DE V $\vec{P}$  DEO COMO DE AUDIO Y LOS ESPECTACULARES RESULTADOS QUE SE PUEDEN OBTENER PERSONALIZANDO ESTOS RECURSOS CONOCER | LO FD CIL QUE RESULTA COMPARTIR SU VD DEO POR TODO TIPO DE CANALES

GRACIAS A LA HERRAMIENTA SHARE Y LAS DISTINTAS FORMAS DE EXPORTACIP NA TRAVIP S DE QUICKTIME PLAYER QUE OFRECE LA  $APLICACI$  $\boxed{?}$  N

#### InfoWorld

1987-08-10

communicating process architecture cpa describes an approach to system development that is process oriented it makes no great distinction between hardware and software it has a major root in the theory of communicating sequential processes csp however the underlying theory is not limited to csp the importance of mobility of both channel and process within a NETWORK SEES INTEGRATION WITH IDEAS FROM THE **1** CALCULUS OTHER FORMALISMS ARE ALSO EXPLOITED SUCH AS BSP AND MPI THE FOCUS is on sound methods for the engineering of significant concurrent systems including those that are distributed across the internet or within a single chip and or software scheduled on a single execution unit traditionally at cpa the emphasis has been on theory and practice developing and applying tools based upon csp and related theories to build high integrity systems of significant size in particular interest focuses on achieving scalability and security against error the development of java c and c libraries to facilitate secure concurrent programming using mainstream languages has allowed cpa to continue and proliferate this work continues in support of the engineering of distributed applications recently there has been greater reference to theory and its more direct application to programming systems and languages in this volume the formal csp is very well presented the papers provide a healthy mixture of the academic and commercial software and hardware application and infrastructure which reflects the nature of the discipline

#### MODDING MAC OS X

2004

the certified function point specialist examination guide provides a complete and authoritative review of the rules and guidelines prescribed in the release of version 4 3 of the function point counting practices manual cpm providing a

#### 2023-02-02 11/19

fundamental understanding of the ifpug functional size measurement method this is the ideal study guide for th

#### APRENDER FINAL CUT PRO 7 CON 100 EJERCICIOS PR**P** CTICOS

2012-07

exim delivers electronic mail both local and remote it s the default mail transport agent installed on some linux systems it runs on many versions of unix and is suitable for any tcp ip network with any combination of hosts and end user mail software exim is growing in popularity because it s open source scalable and rich in features these include compatibility with sendmail options database lookups support for regular expressions and many kinds of address parsing sophisticated error handling and parameters for improving performance best of all exim is easy to configure you never have to deal with ruleset 3 or worry that a misplaced asterisk will cause an inadvertent mail bomb philip hazel the creator of exim is the author of this official guide designed for access to quick information when you re in a hurry as well as thorough coverage of more advanced material

#### Communicating Process Architectures 2004

2004

accompanying dvd rom contains lesson and media files for over 20 hours of training page 4 of cover

## SURFACE 100%PP PP PP P

2010-07-23

2023-02-02 12/19 giocare con il cane divertimenti e paint shop pro offers users an inexpensive way to edit photos create graphics paint draw and animate paint shop pro 7 includes several user requested enhancements to its previous digital photography graphics and productivity features new

photo enhancement tools allow the user to correct image defects remove red eye or image scratches perform manual color correction and automatically enhance the contrast designers will love such time saving tools as the paint shop pro optimizer and browser users can begin with paint shop pro s general painting drawing and image editing tools from there they can move on to adding artistic effects such as visual special effects and picture frames to their images

#### Certified Function Point Specialist Examination Guide

2001

the intriguing story of the rise and fall and unexpected persistence of the fax machine illustrates the close link between technology and culture co winner of the hagley prize in business history of the business history conference faxed is the first history of the facsimile machine the most famous recent example of a tool made obsolete by relentless technological innovation jonathan coopersmith recounts the multigenerational multinational history of the device from its origins to its workplace glory days in the process revealing how it helped create the accelerated communications information flow and vibrant visual culture that characterize our contemporary world most people assume that the fax machine originated in the computer and electronics revolution of the late twentieth century but it was actually invented in 1843 almost 150 years passed between the fax s invention in england and its widespread adoption in tech savvy japan where it still enjoys a surprising popularity over and over again faxing s promise to deliver messages instantaneously paled before easier less expensive modes of communication first telegraphy then radio and television and finally digitalization in the form of email the world wide and cell phones by 2010 faxing had largely disappeared having fallen victim to the same technological and economic processes that had created it based on archival research and interviews spanning two centuries and three continents coopersmith s book recovers the lost history of a once ubiquitous technology written in accessible language that should appeal to engineers and policymakers as well as historians faxed explores themes of technology push and market pull user based innovation and blackboxing the packaging of complex skills and technologies into packages designed for novices while revealing the inventions inspired by the fax how the demand for fax machines eventually caught up with their availability and why subsequent shifts in user preferences rendered them mostly pass

#### Exim

#### 2007

create and distribute pdf portable document format documents using adobe acrobat 7 0 this easy to follow guide shows you how to generate adobe pdf files that retain the look and feel of the original documents share pdfs initiate and participate in pdf document reviews and prepare pdfs for print or the you ll also learn to develop interactive forms secure your documents and create pdfs from microsoft office and other authoring applications with coverage of adobe acrobat standard and professional editions this hands on resource will help you take full advantage of the premier paperless publishing and collaboration solution

#### Encyclopedia of Color Correction

2000

a guide for beginners offers an overview of javascript basics and explains how to create pages identify browsers and integrate sound graphics and animation into applications

#### Paint Shop Pro 7 Fast & Easy

2015-02-28

giocare con il cane divertimenti e one of java s most striking claims is that it provides a secure programming environment yet despite endless discussion few people understand precisely what java s claims mean and how it backs up those claims if you re a developer network administrator or anyone else who must understand or work with java s security mechanisms java security is the in depth exploration you need java security 2nd edition focuses on the basic platform features of java that provide security the class loader the bytecode verifier and the security manager and recent additions to java that enhance this security model

#### 2023-02-02 14/19

digital signatures security providers and the access controller the book covers the security model of java 2 version 1 3 WHICH IS SIGNIFICANTLY DIFFERENT FROM THAT OF JAVA 1 1 IT HAS EXTENSIVE COVERAGE OF THE TWO NEW IMPORTANT SECURITY APIS jaas java authentication and authorization service and jsse java secure sockets extension java security 2nd edition will give you a clear understanding of the architecture of java s security model and how to use that model in both programming and administration the book is intended primarily for programmers who want to write secure java applications however it is also an excellent resource for system and network administrators who are interested in java security particularly those who are interested in assessing the risk of using java and need to understand how the security model works in order to assess whether or not java meets their security needs

#### **FAXED**

2005-03-28

a practical introduction to snmp for system network administrators starts with the basics of snmp how it works and provides the technical background to use it effectively

#### How to Do Everything with Adobe Acrobat 7.0

2002

programming on the today can involve any of several technologies but the common gateway interface cgi has held its ground as the most mature method and one of the most powerful ones of providing dynamic web content cgi is a generic interface for calling external programs to crunch numbers query databases generate customized graphics or perform any other server side task there was a time when cgi was the only game in town for server side programming today although we have asp php java servlets and coldfusion among others cgi continues to be the most ubiquitous server side technology on the cgi programs can be written in any programming language but perl is by far the most popular language for cgi initially developed over a decade ago for text processing perl has evolved into a powerful object oriented language while retaining

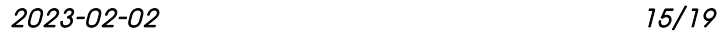

its simplicity of use cgi programmers appreciate perl s text manipulation features and its cgi pm module which gives a well integrated object oriented interface to practically all cgi related tasks while other languages might be more elegant or more efficient perl is still considered the primary language for cgi cgi programming with perl second edition offers a comprehensive explanation of using cgi to serve dynamic web content based on the best selling cgi programming on the world wide this edition has been completely rewritten to demonstrate current techniques available with the cgi pm module and the latest versions of perl the book starts at the beginning by explaining how cgi works and then moves swiftly into the subtle details of developing cgi programs topics include incorporating javascript for form validation controlling browser caching making cgi scripts secure in perl working with databases creating simple search engines maintaining state between multiple sessions generating graphics dynamically improving performance of your cgi scripts

#### Designing with Javascript

2001

the architecture of ado activex data objects microsoft s newest form of database communication is simple concise and efficient this indispensable reference takes a comprehensive look at every object collection method and property of ado for developers who want to get a leg up on this technology

## Java Security

2001

this book introduces embedded systems to c and c programmers topics include testing memory devices writing and erasing flash memory verifying nonvolatile memory contents controlling on chip peripherals device driver design and implementation and more

## Essential SNMP

2000-06-29

the brilliance of digital photos on the macintosh cover

#### CGI Programming with Perl

2001

#### **ADO ACTIVEX DATA OBJECTS**

1999

#### Programming Embedded Systems in C and C++

2005

#### IPhoto 5

1974

2023-02-02 17/19

Committee documents and user guides. 2 v

- [praxis 1 reading study guide \(Read Only\)](https://2021philips.mombaby.com.tw/u/book/visit?EPUB=praxis%201%20reading%20study%20guide.pdf)
- [e gioia sia il segreto per la felicit .pdf](https://2021philips.mombaby.com.tw/e/pub/visit?EBOOK=e%20gioia%20sia%20il%20segreto%20per%20la%20felicit.pdf)
- **BJU PRESS PHYSICS ANSWERS (PDF)**
- [functional skills maths online test \[PDF\]](https://2021philips.mombaby.com.tw/p/ebook/exe?PDF=functional%20skills%20maths%20online%20test.pdf)
- BOYS THAT BITE (READ ONLY)
- [uptet 2013 answer key paper i amp ii set wise solution \[PDF\]](https://2021philips.mombaby.com.tw/r/book/file?PUB=uptet%202013%20answer%20key%20paper%20i%20amp%20ii%20set%20wise%20solution.pdf)
- [user manual whirlpool awz 8676 w \(PDF\)](https://2021philips.mombaby.com.tw/q/pub/data?BOOK=user%20manual%20whirlpool%20awz%208676%20w.pdf)
- [corporate reputation 12 steps to safeguarding and recovering reputation \(2023\)](https://2021philips.mombaby.com.tw/k/book/exe?PDF=corporate%20reputation%2012%20steps%20to%20safeguarding%20and%20recovering%20reputation.pdf)
- [sp 24 70mm f 2 8 di vc usd for canon nikon sp 24 70mm f 2 .pdf](https://2021philips.mombaby.com.tw/t/doc/url?DOC=sp%2024%2070mm%20f%202%208%20di%20vc%20usd%20for%20canon%20nikon%20sp%2024%2070mm%20f%202.pdf)
- [without conscience the disturbing world of the psychopaths among us \(PDF\)](https://2021philips.mombaby.com.tw/b/pub/list?EBOOK=without%20conscience%20the%20disturbing%20world%20of%20the%20psychopaths%20among%20us.pdf)
- **BOEING 757 200 BOEING THE BOEING COMPANY FULL PDF**
- [dr who timewyrn revelations new doctor who adventures .pdf](https://2021philips.mombaby.com.tw/f/doc/list?EPDF=dr%20who%20timewyrn%20revelations%20new%20doctor%20who%20adventures.pdf)
- [grade 12 june exam papers \(2023\)](https://2021philips.mombaby.com.tw/t/pub/data?EPDF=grade%2012%20june%20exam%20papers.pdf)
- [tall building structures analysis and design \(PDF\)](https://2021philips.mombaby.com.tw/b/book/url?EBOOK=tall%20building%20structures%20analysis%20and%20design.pdf)
- [ejercicios resueltos de razonamiento matematico scribd \(PDF\)](https://2021philips.mombaby.com.tw/q/pdf/go?EPDF=ejercicios%20resueltos%20de%20razonamiento%20matematico%20scribd.pdf)
- [cavendon hall cavendon chronicles 1 \(Read Only\)](https://2021philips.mombaby.com.tw/l/book/list?EBOOK=cavendon%20hall%20cavendon%20chronicles%201.pdf)
- [what did you eat yesterday volume 1 \(PDF\)](https://2021philips.mombaby.com.tw/c/doc/file?PDF=what%20did%20you%20eat%20yesterday%20volume%201.pdf)
- [go with microsoft office volume 1 \(Read Only\)](https://2021philips.mombaby.com.tw/g/book/list?EPUB=go%20with%20microsoft%20office%20volume%201.pdf)
- [the enemy series books 1 3 the enemy series box set \(Download Only\)](https://2021philips.mombaby.com.tw/g/ebook/upload?EBOOK=the%20enemy%20series%20books%201%203%20the%20enemy%20series%20box%20set.pdf)
- [powered venus 2018 fetish bondage photo album \(PDF\)](https://2021philips.mombaby.com.tw/q/doc/url?EPUB=powered%20venus%202018%20fetish%20bondage%20photo%20album.pdf)
- [giocare con il cane divertimenti e passatempi per cani e padroni \(2023\)](https://2021philips.mombaby.com.tw/v/doc/visit?EPDF=giocare%20con%20il%20cane%20divertimenti%20e%20passatempi%20per%20cani%20e%20padroni.pdf)